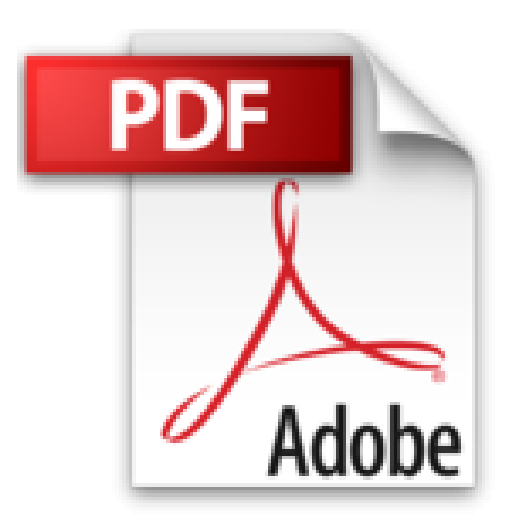

# **Poche Visuel MacBook Pro**

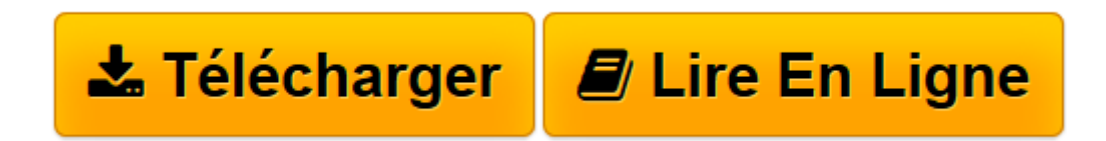

[Click here](http://bookspofr.club/fr/read.php?id=2754064532&src=fbs) if your download doesn"t start automatically

# **Poche Visuel MacBook Pro**

Guy HART-DAVIS

**Poche Visuel MacBook Pro** Guy HART-DAVIS

**[Télécharger](http://bookspofr.club/fr/read.php?id=2754064532&src=fbs)** [Poche Visuel MacBook Pro ...pdf](http://bookspofr.club/fr/read.php?id=2754064532&src=fbs)

**[Lire en ligne](http://bookspofr.club/fr/read.php?id=2754064532&src=fbs)** [Poche Visuel MacBook Pro ...pdf](http://bookspofr.club/fr/read.php?id=2754064532&src=fbs)

# **Téléchargez et lisez en ligne Poche Visuel MacBook Pro Guy HART-DAVIS**

#### 480 pages

#### Extrait

Le MacBook Pro est un ordinateur portable au design élégant, incroyablement mince et léger. C'est aussi une machine puissante qui sera capable de répondre sans peine à toutes vos demandes. Voyons déjà les composants matériels du MacBook Pro : clavier, trackpad et ports de connexion.

# Écran

L'écran du MacBook Pro affiche une image claire et nette de toutes vos activités.

# Webcam

La caméra intégrée permet de passer des appels vidéo, de prendre des photos et de filmer.

# Clavier

En plus des touches de lettres et de chiffres, le clavier présente des touches spéciales qui servent à lancer des commandes. Le clavier rétroéclairé s'illumine automatiquement lorsque vous l'utilisez dans la pénombre, ce qui vous permet de voir ce que vous faites.

#### Trackpad

Le pavé tactile vous permet de manipuler des éléments à l'écran par des commandes gestuelles. Il vous sert aussi à cliquer et double-cliquer comme le ferait une souris.

#### Ports

Par le biais de ses ports, le MacBook Pro se raccorde à d'autres appareils, comme un disque dur externe, un deuxième écran, un iPod, etc.

Les modèles de MacBook Pro diffèrent sur certains composants : taille et qualité d'écran, vitesse du processeur, capacité et nature du disque de stockage, quantité de mémoire et ports de connexion.

# Microphones

Les microphones intégrés vous permettent d'utiliser le MacBook Pro pour passer des appels audio et vidéo sans recours à un casque téléphonique.

#### Haut-parleurs

Les haut-parleurs intégrés vous permettent d'écouter de la musique et d'autres formes d'audio. Présentation de l'éditeur

Jamais perdu, toujours guidé, ce solide Poche Visuel propose un parcours pratique et très illustré de tout ce que vous avez besoin de savoir pour bien débuter avec votre MacBook Pro :

Explorer le MacBook Pro Découvrir le Finder Gérer le Bureau Travailler avec les programmes Personnaliser le MacBook Pro Connexion à Internet Ajouter des périphériques Voyager avec le MacBook Pro Surfer sur le Web

Email Vidéoconférence Impression Gestion des contacts et agenda Maintenance et solutions aux problèmes Musique MacBook Pro et iPhone, iPad.

Biographie de l'auteur Guy Hart-Davis est auteur de plusieurs livres d'informatique consacrés à l'univers Apple et à l'iPad en particulier.

Download and Read Online Poche Visuel MacBook Pro Guy HART-DAVIS #O3JQDIM4HFL

Lire Poche Visuel MacBook Pro par Guy HART-DAVIS pour ebook en lignePoche Visuel MacBook Pro par Guy HART-DAVIS Téléchargement gratuit de PDF, livres audio, livres à lire, bons livres à lire, livres bon marché, bons livres, livres en ligne, livres en ligne, revues de livres epub, lecture de livres en ligne, livres à lire en ligne, bibliothèque en ligne, bons livres à lire, PDF Les meilleurs livres à lire, les meilleurs livres pour lire les livres Poche Visuel MacBook Pro par Guy HART-DAVIS à lire en ligne.Online Poche Visuel MacBook Pro par Guy HART-DAVIS ebook Téléchargement PDFPoche Visuel MacBook Pro par Guy HART-DAVIS DocPoche Visuel MacBook Pro par Guy HART-DAVIS MobipocketPoche Visuel MacBook Pro par Guy HART-DAVIS EPub

**O3JQDIM4HFLO3JQDIM4HFLO3JQDIM4HFL**